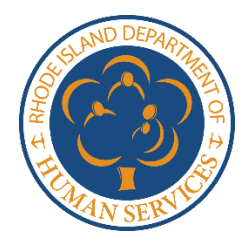

# Bloqueo de tarjeta $\equiv$ Preguntas frecuentes y guía práctica

## Resumen de la función

Los beneficios de los beneficiarios de SNAP y RI Works se expiden mediante tarjetas de transferencia electrónica de beneficios (EBT). FIS es el socio comercial del Estado que ayuda a gestionar estos pagos y las tarjetas para el Departamento de Servicios Humanos (DHS) de Rhode Island.

A partir del 19 de septiembre de 2021, una nueva opción de FIS permite al titular gestionar el uso de los beneficios de su tarjeta cuando se extravía. La función Freeze Card (bloqueo de tarjeta) permitirá a los titulares de tarjetas desactivar fácilmente y en cuestión de segundos su tarjeta para que no pueda utilizarse para transacciones financieras. El bloqueo, que puede realizarse desde el [portal del titular de la tarjeta](https://login5.fisglobal.com/idp/EBTEdge_NCH/?client_id=EBTEdge_NCH_APIKey&redirect_uri=https://cardholder.ebtedge.com/mobilev2/auth/callback/&scope=openid&response_type=code&code_challenge=ObaKeZQuKevdi5PIDfSDSRscZZ6eA1jyL_ZAXQkuWp0=&code_challenge_method=S25)  [ebtEDGE](https://login5.fisglobal.com/idp/EBTEdge_NCH/?client_id=EBTEdge_NCH_APIKey&redirect_uri=https://cardholder.ebtedge.com/mobilev2/auth/callback/&scope=openid&response_type=code&code_challenge=ObaKeZQuKevdi5PIDfSDSRscZZ6eA1jyL_ZAXQkuWp0=&code_challenge_method=S25) de FIS o desde su aplicación móvil, no permite realizar ninguna operación hasta que el titular desbloquea la tarjeta y la activa de nuevo.

¿Cuándo debe un titular bloquear su tarjeta? Un titular puede bloquear su tarjeta cuando la extravía y desea tener la oportunidad de buscar la tarjeta extraviada antes de solicitar su sustitución.

## ¿Cómo puede un titular bloquear su tarjeta?

El titular puede bloquear la tarjeta en cuestión de segundos accediendo a la Aplicación Móvil o a través del Portal del Titular de la Tarjeta (enlace anterior en el resumen).

¿Cómo puede un titular desbloquear su tarjeta? El titular puede desbloquear su tarjeta a través de la Aplicación Móvil y el Portal del Titular (enlace anterior en el resumen).

¿Qué ocurre cuando el titular bloquea la tarjeta? El bloqueo de la tarjeta por parte del titular indica a FIS que este no quiere que autoricemos ciertas transacciones. FIS rechazará cualquier intento de transacción en un terminal POS y en un cajero automático hasta que se desbloquee la tarjeta. El titular puede entonces buscar la tarjeta si la pierde o se la roban sin tener que preocuparse de perder beneficios antes de sustituirla.

Las siguientes transacciones NO se realizarán cuando una tarjeta esté bloqueada:

- Compra de alimentos
- Compras en efectivo
- Retiro de efectivo
- Transferencias para guarderías
- Selección/cambio de PIN
- Consultas de saldo

Las siguientes transacciones se realizarán cuando una tarjeta esté bloqueada:

- Ajustes y retenciones de ajuste
- Devolución de transacciones por Internet
- Reembolsos
- Cancelación de beneficios
- Autorizaciones y disponibilidad de beneficios

**غ Qué ocurre cuando el titular desbloquea la tarjeta?**<br>Al desbloquear la tarieta, se actualizará el estado de esta a activo y el titular podrá utilizarla con normalidad.

## ¿Qué ocurre si el titular necesita sustituir la tarjeta debido a perdida, robo o deterioro? El titular de la tarjeta podrá declarar la tarjeta como perdida, robada o dañada de la misma manera que lo

hace hoy en día en cualquier momento, si la tarjeta está bloqueada o no.

¿Cuál es la diferencia entre suspender y bloquear la tarjeta? La suspensión de tarjetas es una función controlada por el Estado. El bloqueo de la tarjeta permite al titular desactivarla y activarla

sin intervención del Estado.

## ¿Habrá ayudas adicionales para que el titular pueda bloquear y desbloquear la tarjeta?

El titular de la tarjeta puede llamar al personal del Servicio al Cliente de la Tarjeta EBT de RI al 1-888-979- 9939, ellos le ayudarán a solucionar los problemas de bloqueo de la tarjeta, incluido el desbloqueo manual de la tarjeta.

¿Cómo afecta la sustitución excesiva de tarjetas? El estado bloqueado de la tarjeta no se tendrá en cuenta para la sustitución del titular hasta que se cambie el estado de esta a extraviada, robada o dañada.

Cómo bloquear la tarjeta 1. Inicie sesión en el [Portal del Titular de la Tarjeta](https://login5.fisglobal.com/idp/EBTEdge_NCH/?client_id=EBTEdge_NCH_APIKey&redirect_uri=https://cardholder.ebtedge.com/mobilev2/auth/callback/&scope=openid&response_type=code&code_challenge=ObaKeZQuKevdi5PIDfSDSRscZZ6eA1jyL_ZAXQkuWp0=&code_challenge_method=S25) o en la Aplicación móvil

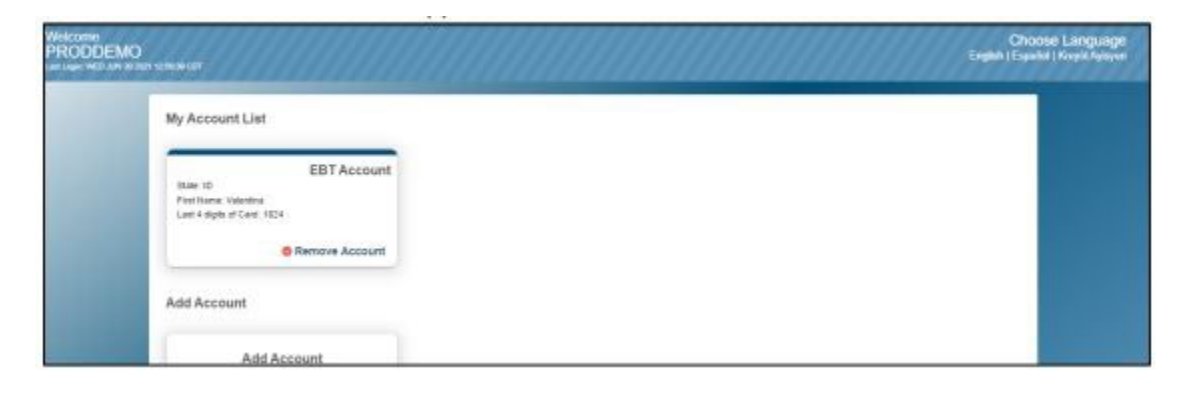

- 2. Seleccione una cuenta para ver el Resumen de cuenta
- 3. Seleccione "Freeze Card" (Bloqueo de tarjeta) en Account Services (Servicios de la cuenta)

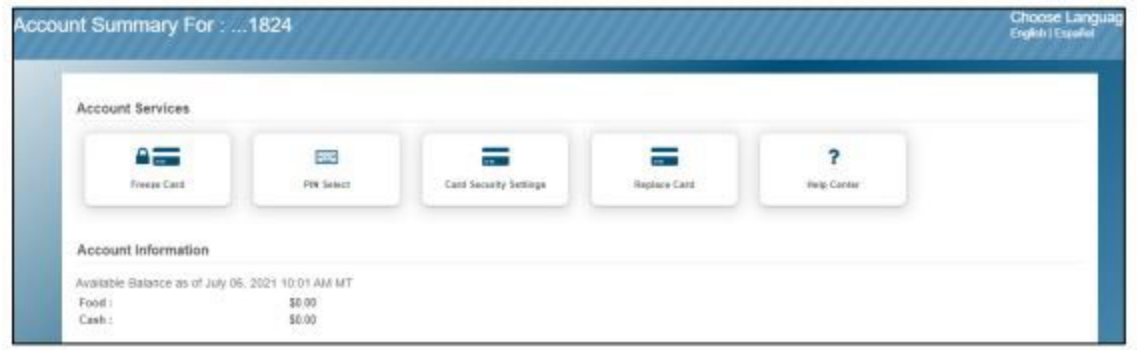

4. Seleccione "OK" en el mensaje de confirmación de bloqueo de la tarjeta Nota: Si aparece un código de seguridad en el cuadro, el usuario tendrá que confirmar el código antes de continuar.

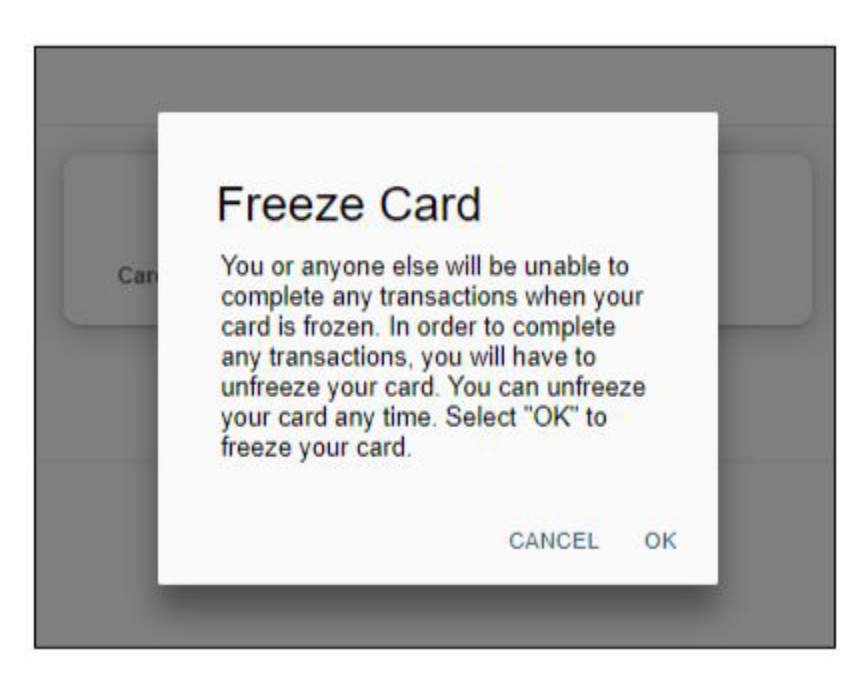

5. El usuario verá la confirmación inmediata de que la tarjeta está bloqueada.

**Choose Language**<br>Eiglich (Español Account Summary For: ... 1824 <sup>(i)</sup> This card is currently frozen and cannot be used to complete transactions. You can unfreeze this card in Account Services.

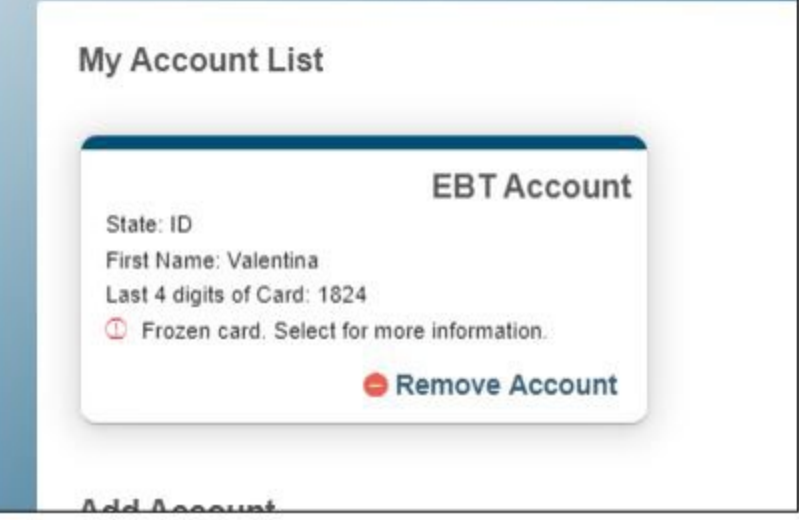

Cómo desbloquear la tarjeta<br>1. Inicie sesión en el [Portal del Titular de la Tarjeta](https://login5.fisglobal.com/idp/EBTEdge_NCH/?client_id=EBTEdge_NCH_APIKey&redirect_uri=https://cardholder.ebtedge.com/mobilev2/auth/callback/&scope=openid&response_type=code&code_challenge=ObaKeZQuKevdi5PIDfSDSRscZZ6eA1jyL_ZAXQkuWp0=&code_challenge_method=S25) o en la Aplicación móvil

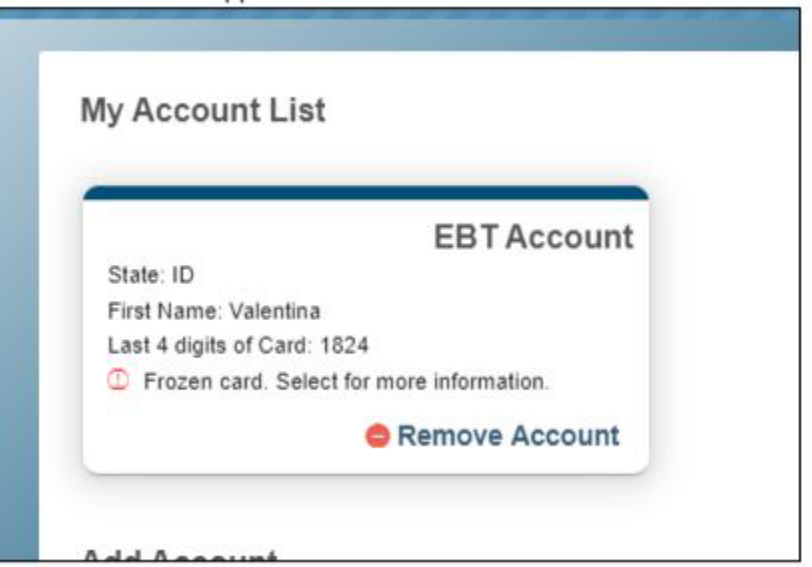

- 2. Seleccione una cuenta para ver el Resumen de cuenta
- 3. Seleccione "Unfreeze Card" (Desbloqueo de tarjeta) en Account Services (Servicios de la cuenta)

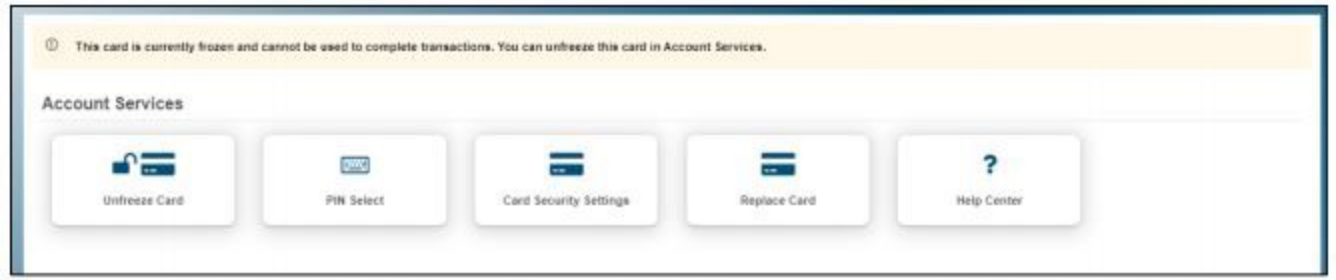

4. Seleccione "OK" en el mensaje de confirmación de desbloqueo de la tarjeta Nota: Si aparece un código de seguridad en el cuadro, el usuario tendrá que confirmar el código antes de continuar.

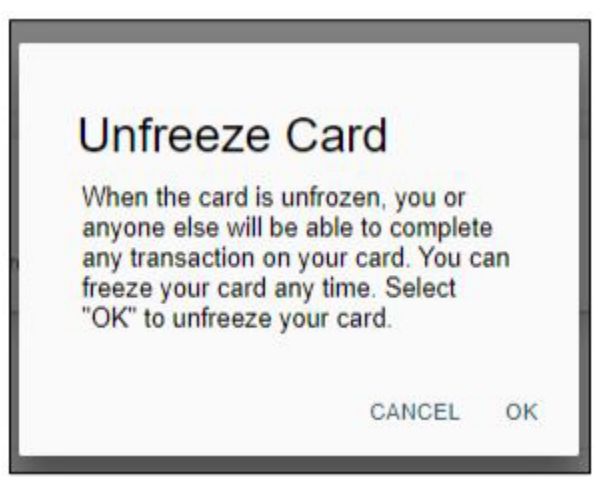

5. El usuario verá la confirmación inmediata de que la tarjeta está bloqueada.

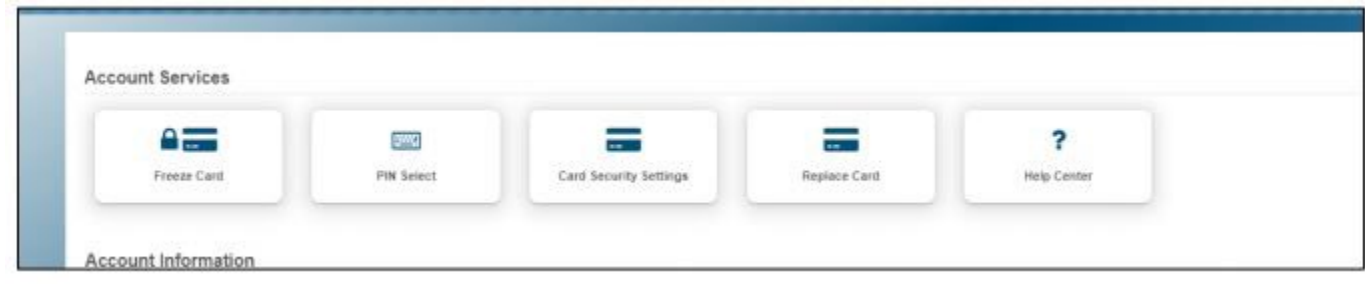